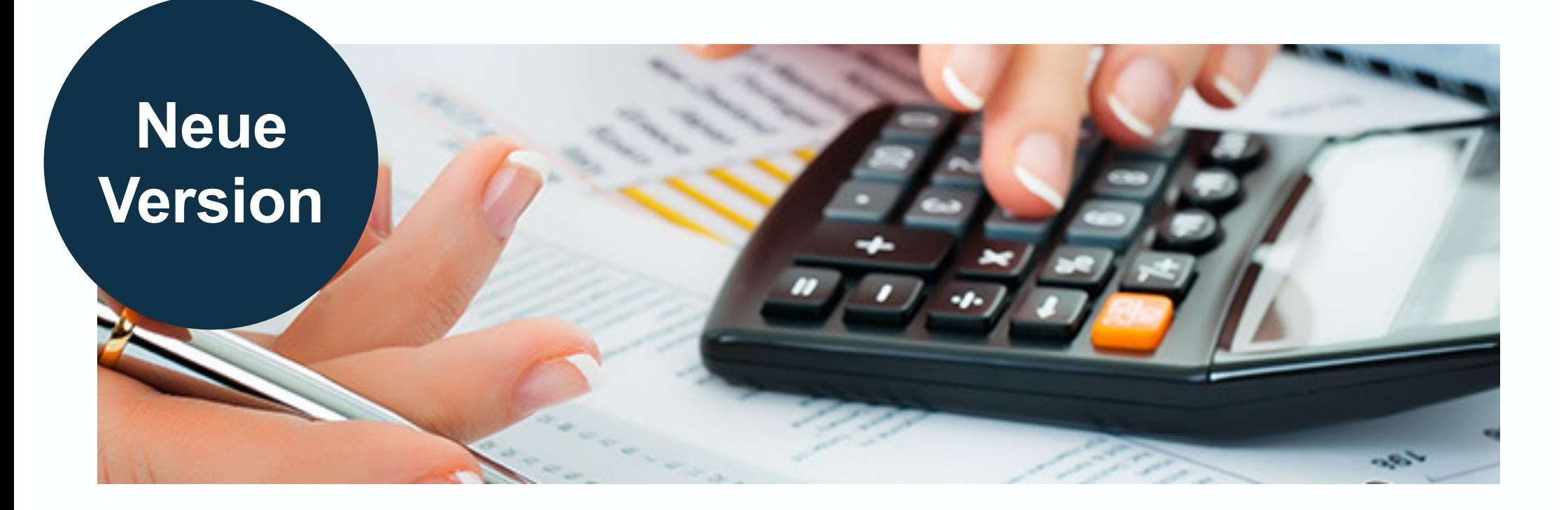

# **SAP S/4HANA Margin Analysis – Universelle Verrechnung –**

Nice-To-Know Stand: November 2023

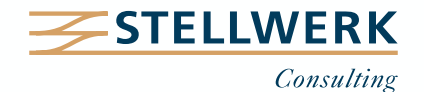

# **STELLWERK Wissenstransfer: Nice-To-Know Philosophie**

- Mit "Nice-To-Know Präsentationen", kurz NTKs genannt, teilt die STELLWERK Consulting AG SAP-Wissen kompakt und leicht verständlich.
- Passend zu den Beratungsschwerpunkten von STELLWERK behandeln die NTKs Themen aus den Bereichen:
	- Unternehmenssteuerung
	- Finanzwesen
	- Global Tax Management
	- Treasury & Cash Management
	- Planung & Reporting
	- Migration
	- Daten- & Dokumentenmanagement

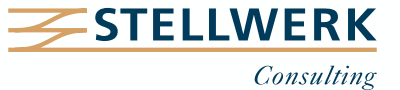

# **Inhalt**

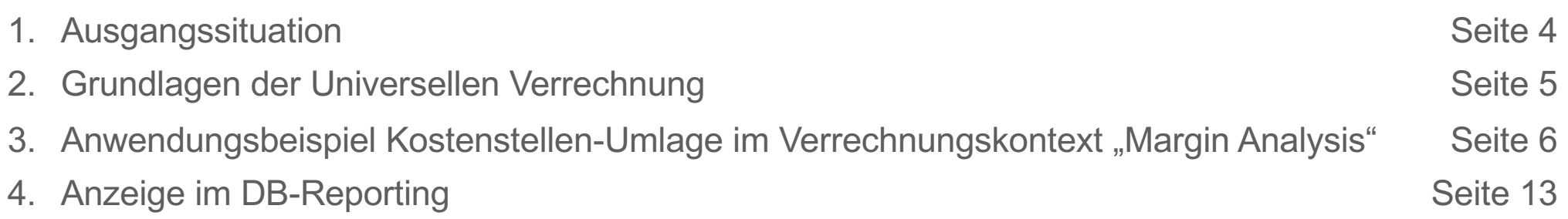

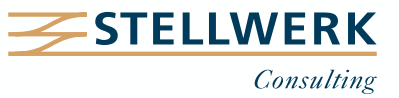

# **Ausgangssituation**

- Die Universelle Verrechnung unter S/4HANA reduziert eine Vielzahl von Verrechnungsprozessen im Finanzwesen und Controlling auf einige wenige Fiori Apps.
- Die Kostenstellen-Umlage in die Ergebnisrechnung unter S/4HANA ist eine von insgesamt drei möglichen Verrechnungsarten im Verrechnungskontext "Margin Analysis" – neben der Verteilung von Kostenstelle auf Ergebnisobjekt sowie der Top-Down-Verteilung.
- Ein einfaches Beispiel soll die Funktionsweise der klassischen CO-PA Umlage unter S/4HANA darstellen:

#### **Anwendungsbeispiel**

F&E-Aufwendungen sollen am Monatsende von **Kostenstelle F&E** anteilig **auf einzelne Produkte (Ergebnisobjekte)** in der Margin Analysis verrechnet bzw. umgelegt werden. Vorausgesetzt wird die Definition eines Umlagekontos (630330 Umlage F&E-Aufwand)

- 1. Anlegen des Verrechnungszyklus
- 2. Ausführen des Verrechnungszyklus (Test- und Echtlauf)
- 3. Anzeige im DB-Reporting (Margin Analysis)

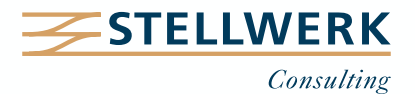

# **Grundlagen der Universellen Verrechnung**

- Mit der Universellen Verrechnung können **Plan- oder Ist-Werte von Senderobjekten auf Empfängerobjekte verrechnet** werden.
- Dies können Primärkosten und Erlöse, Sekundärkosten, nicht operative Aufwendungen und Erträge, Bilanzkontenwerte/-mengen sein, abhängig vom **Verrechnungskontext**.
- **Verrechnungsarten** bilden die Prozesse ab, die während einer Verrechnung stattfinden:

#### **Verrechnungskontexte Verrechnungsarten**

- **Kostenstellen** => Verrechnung von Primär-/Sekundärkosten von Kostenstelle an Kostenstelle oder PSP-Element
- **Profitcenter** => Verrechnung von Beträgen und Mengen von Profitcenter an Profitcenter
- **Margin Analysis** => Verrechnung von Primär-/Sekundärkosten von Kostenstelle an Ergebnisobjekt und verdichteten Kosten von Ergebnisobjekt auf höherer Ebene an Ergebnisobjekt auf niedrigerer Ebene (Top-Down-Verteilung)

- Verteilung
- Umlage
- Top-Down-Verteilung
- buchungskreisübergreifende Verrechnung

**Verrechnungskontexte** und **Verrechnungsarten** werden bei der Definition eines Verrechnungszyklus (App "Verrechnungen verwalten") ausgewählt.

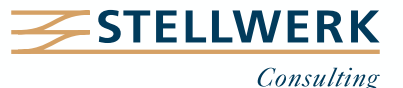

**Beispiel Kostenstellen-Umlage:** Fiori-App "Verrechnungen verwalten" – Zyklus anlegen (1)

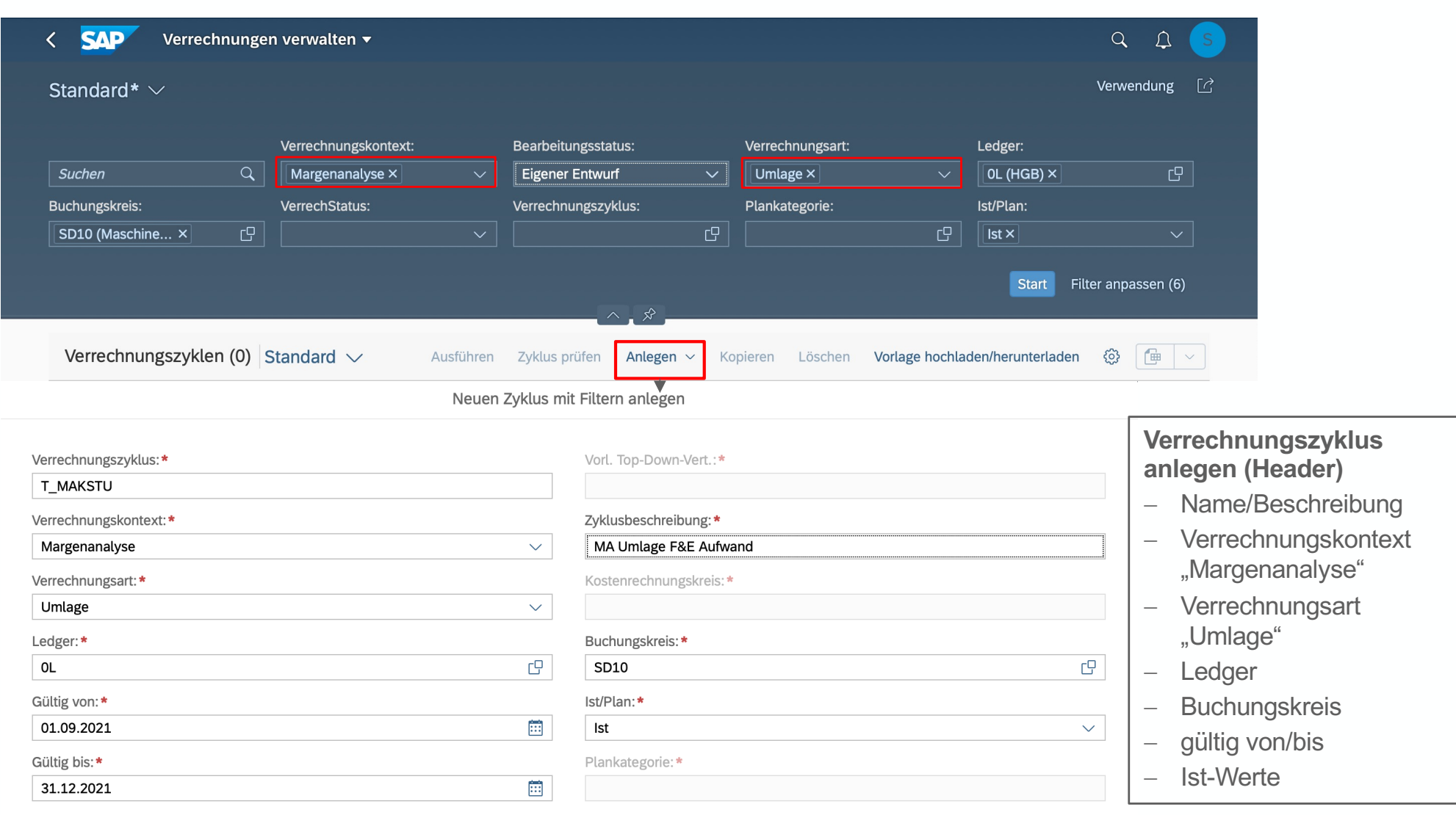

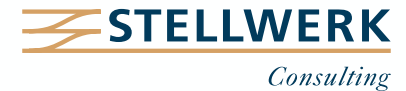

Anlegen Abbrechen

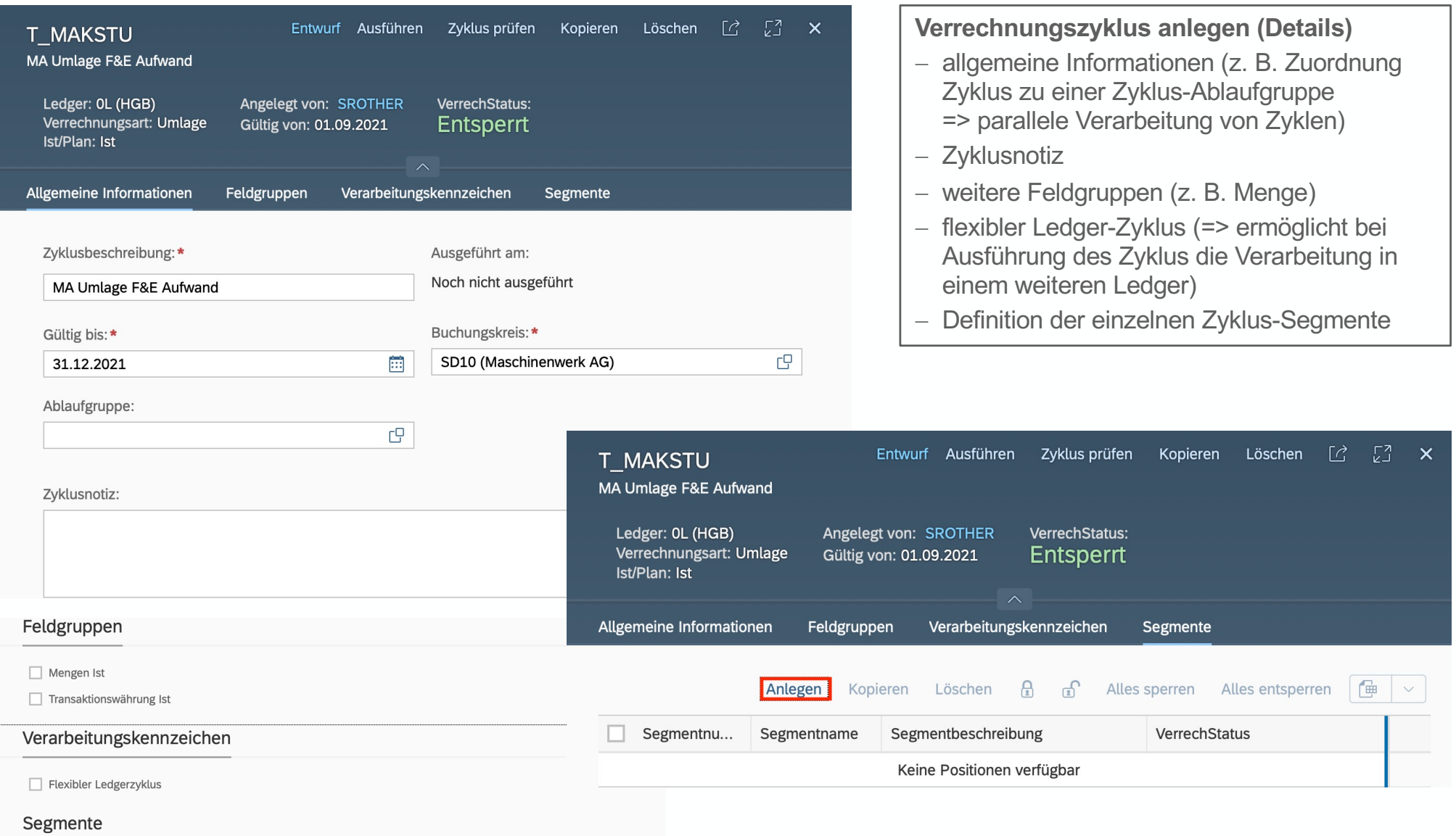

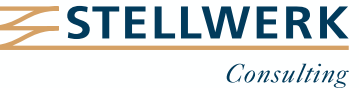

# **Beispiel Kostenstellen-Umlage:** Fiori-App "Verrechnungen verwalten" – Segment anlegen (1)

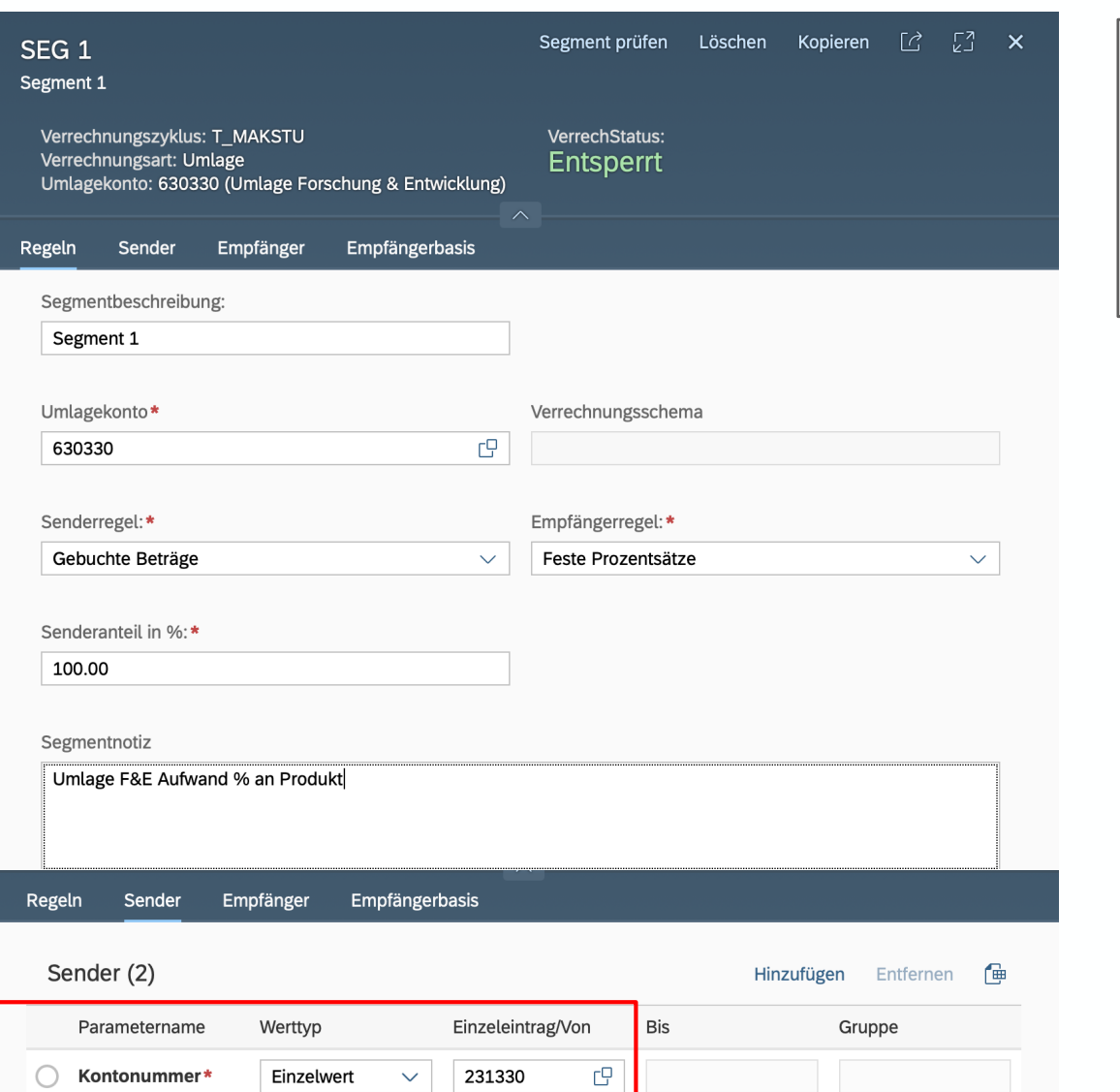

 $F^{\Box}$ 

SD1030000

#### **Verrechnungszyklus anlegen (Segmente)**

- Name/Beschreibung
- Umlagekonto
- Sender- und Empfängerregel
- Senderanteil in %
- Segmentnotiz

**Sender (Konto/Kostenstelle)**

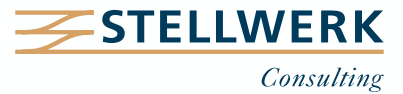

◯ Kostenstelle\*

Einzelwert

 $\ddot{\mathbf{v}}$ 

# **Beispiel Kostenstellen-Umlage:** Fiori-App "Verrechnungen verwalten" – Segment anlegen (2)

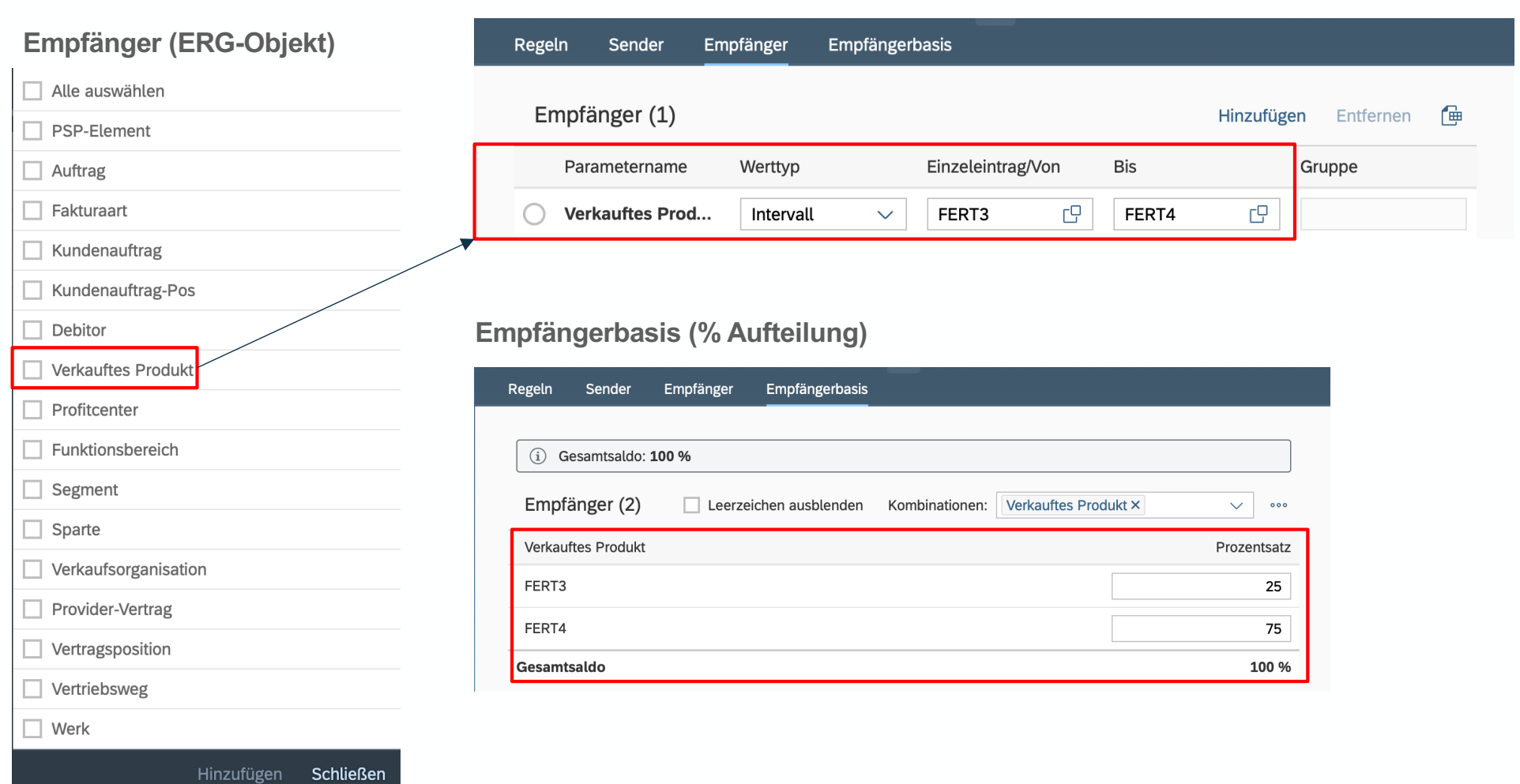

**STELLWERK** Consulting

# Beispiel Kostenstellen-Umlage: Fiori-App "Verrechnungen ausführen" – Echtlauf

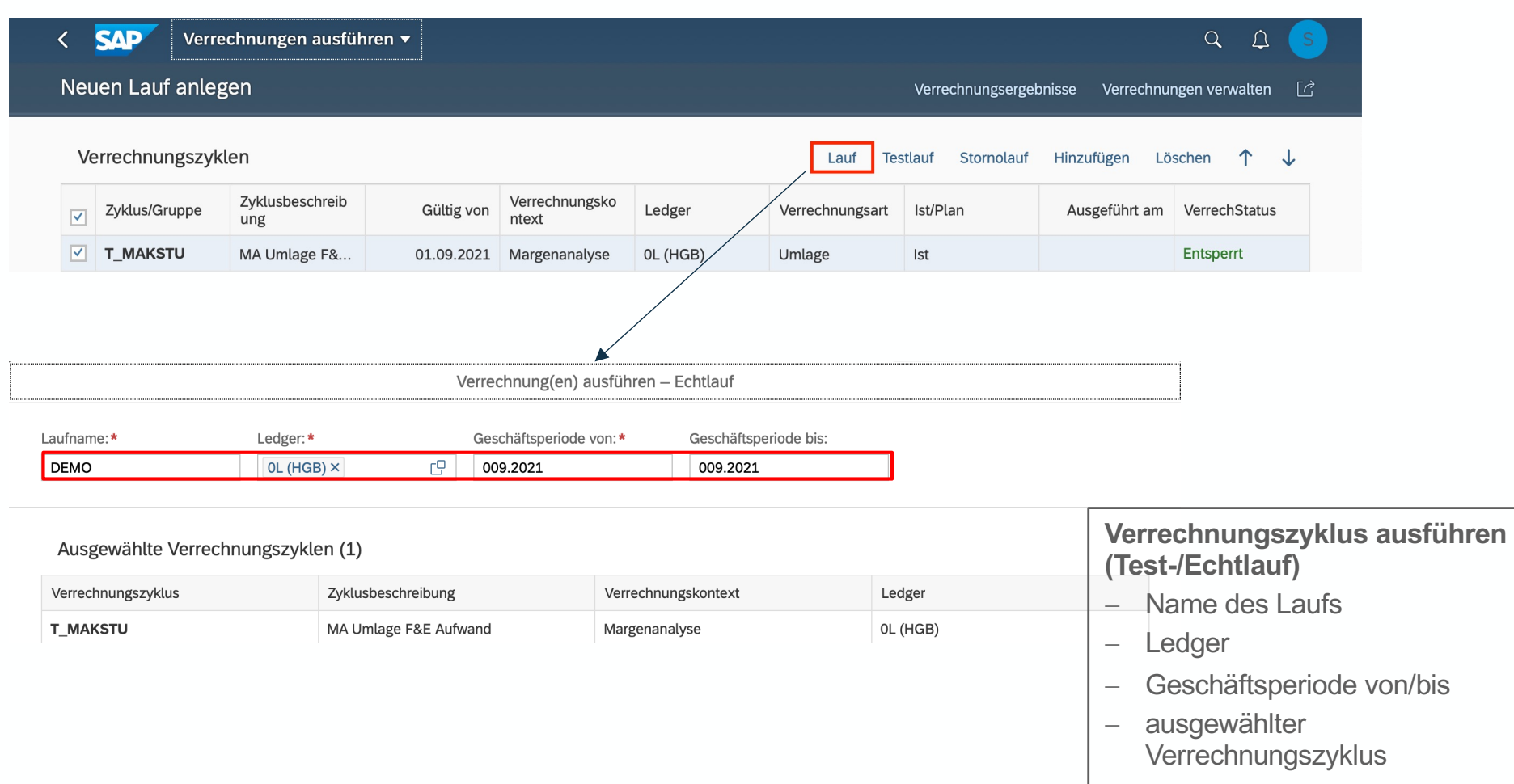

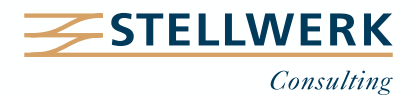

# Beispiel Kostenstellen-Umlage: Fiori-App "Verrechnungsergebnisse" – Echtlauf

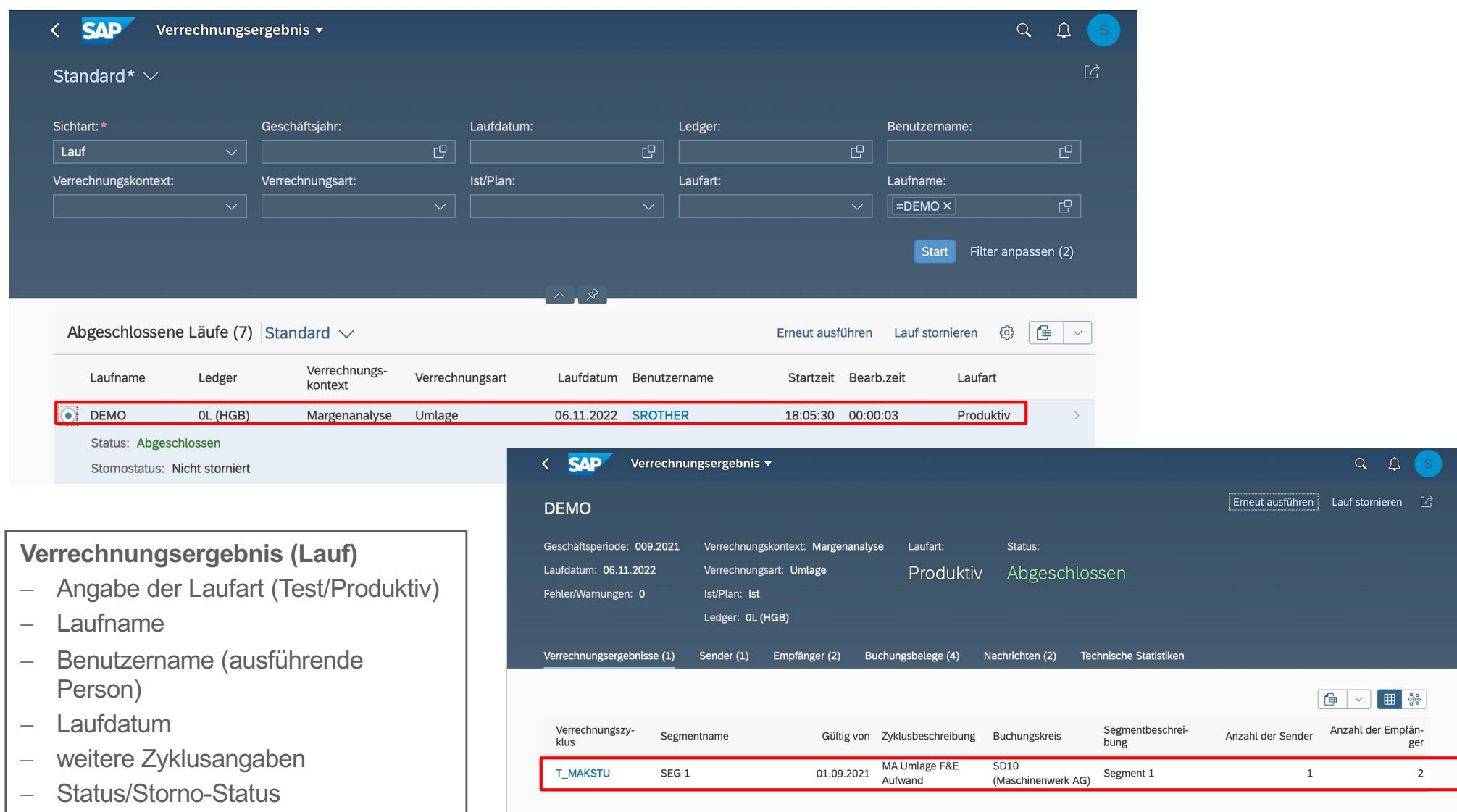

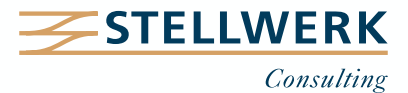

#### **Anzeige des Buchungsbelegs**

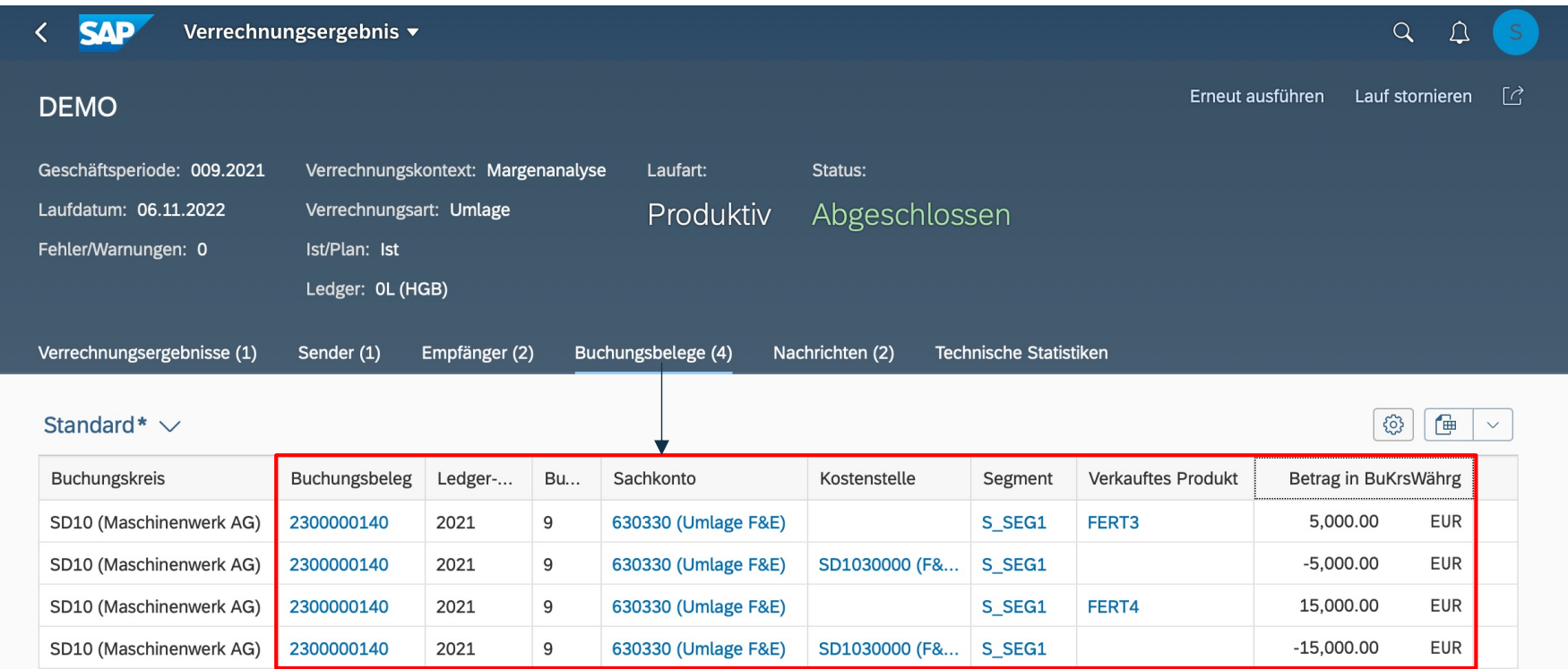

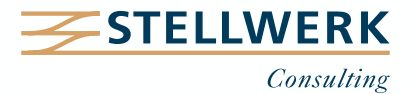

**DB-Reporting:** "Margin Analysis – PA Demo" (eigene App) – vor Kostenstellen-Umlage

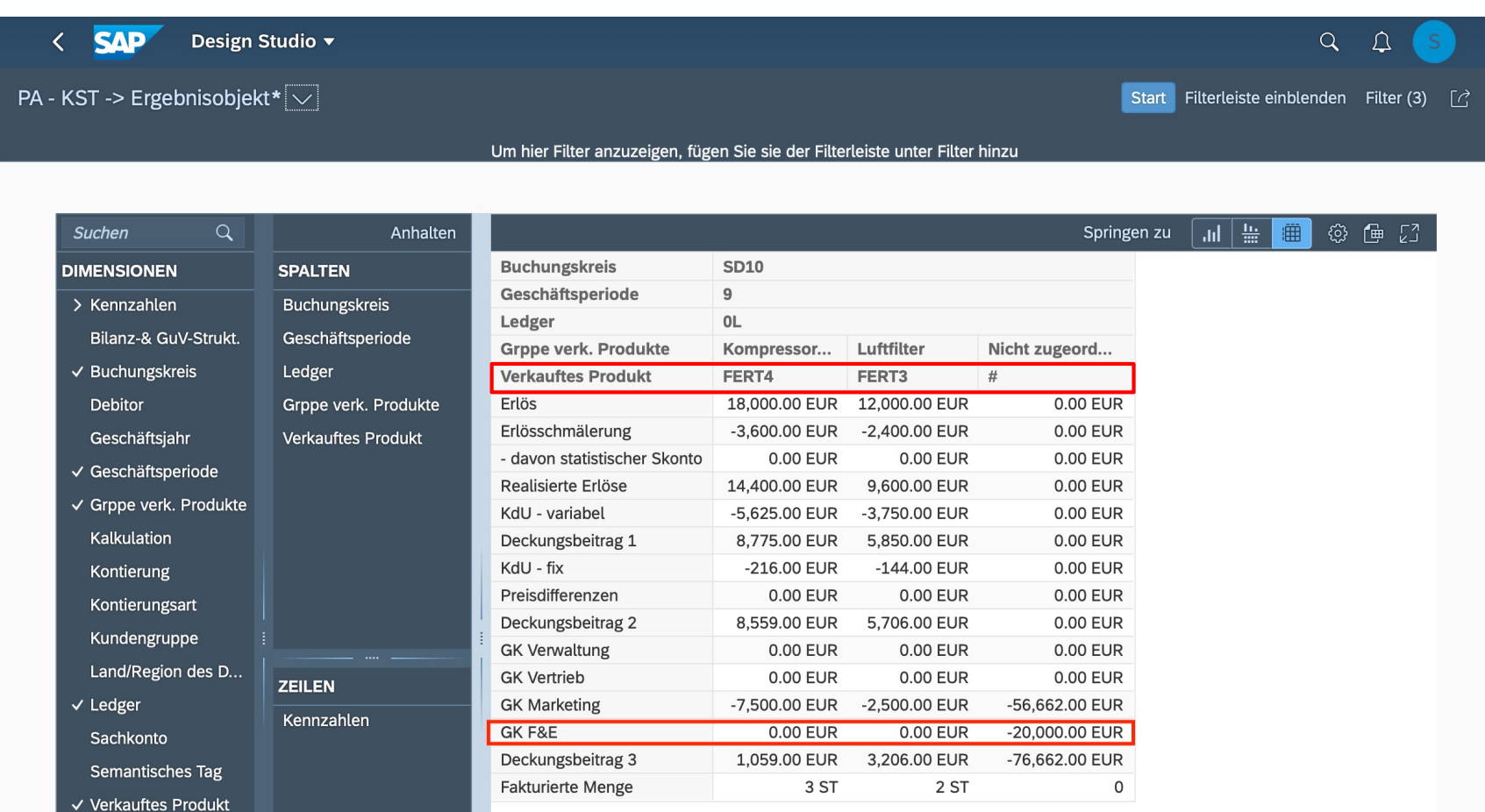

Anzeige der umzulegenden Kosten vor der Umlage auf Ergebnisobjekt (von Kostenstelle)

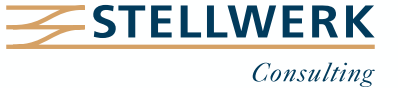

# **DB-Reporting:** Absprung in "Display Line Items - Margin Analysis"

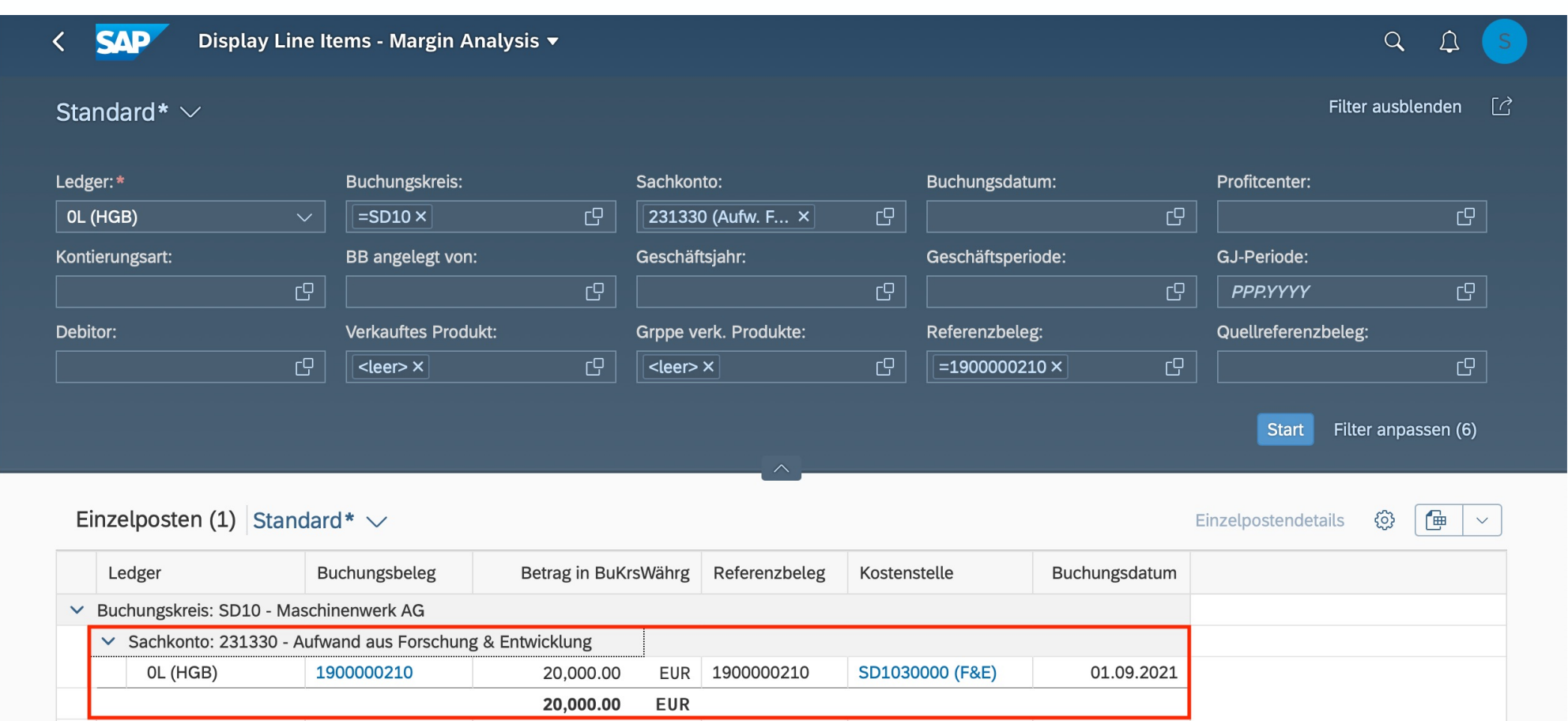

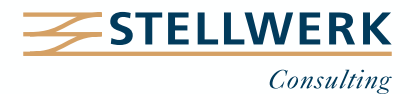

**DB-Reporting:** "Margin Analysis – PA Demo" (eigene App) – nach Kostenstellen-Umlage

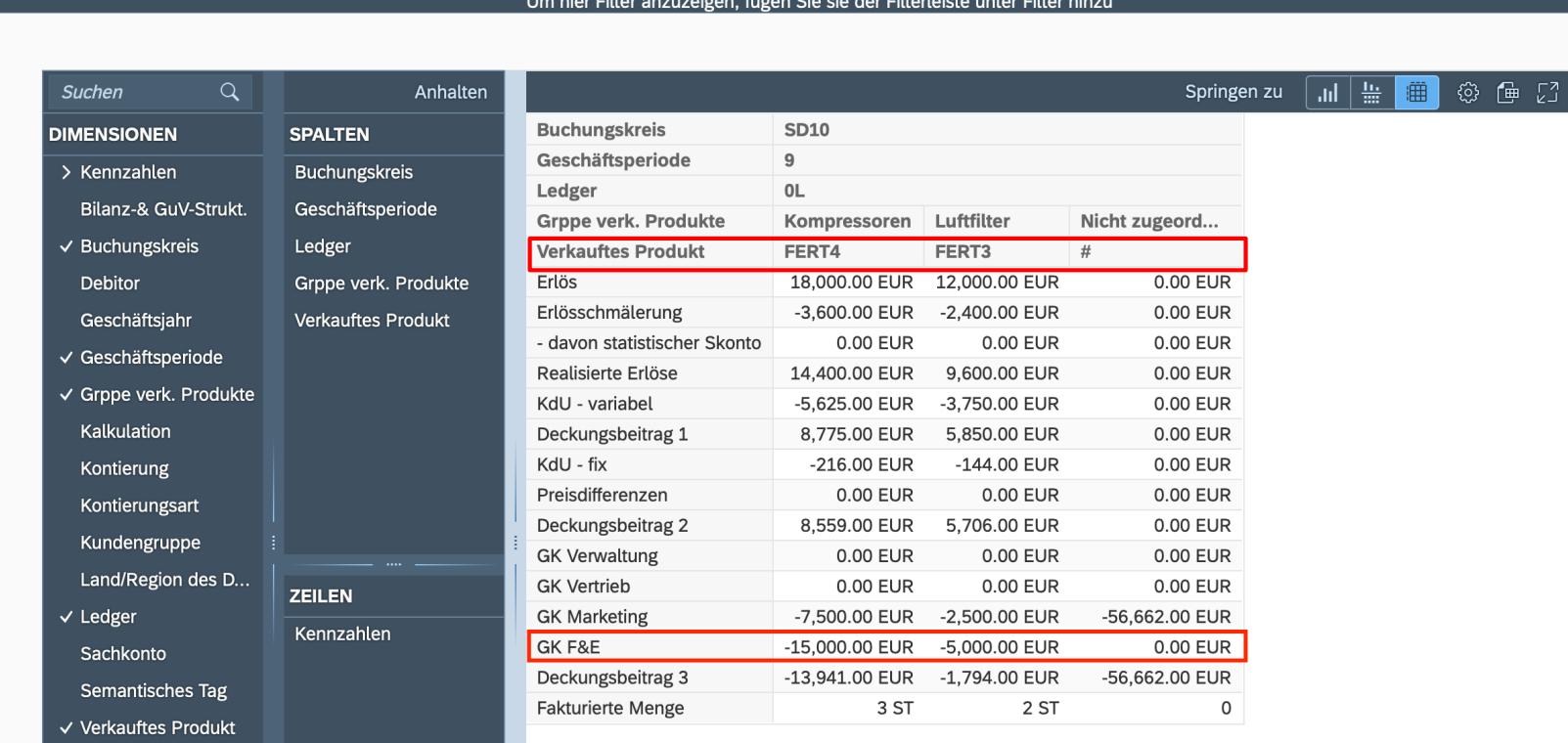

Anzeige der umzulegenden Kosten nach der Umlage auf Ergebnisobjekt (von Kostenstelle)

 $Q$ 

Start Filterleiste einblenden Filter (3) [ }

 $\Delta$ 

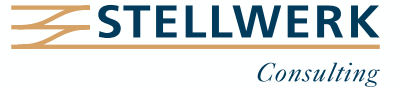

**SAP** 

PA - KST -> Ergebnisobjekt\* $\boxed{\smile}$ 

 $\left\langle \right\rangle$ 

Design Studio v

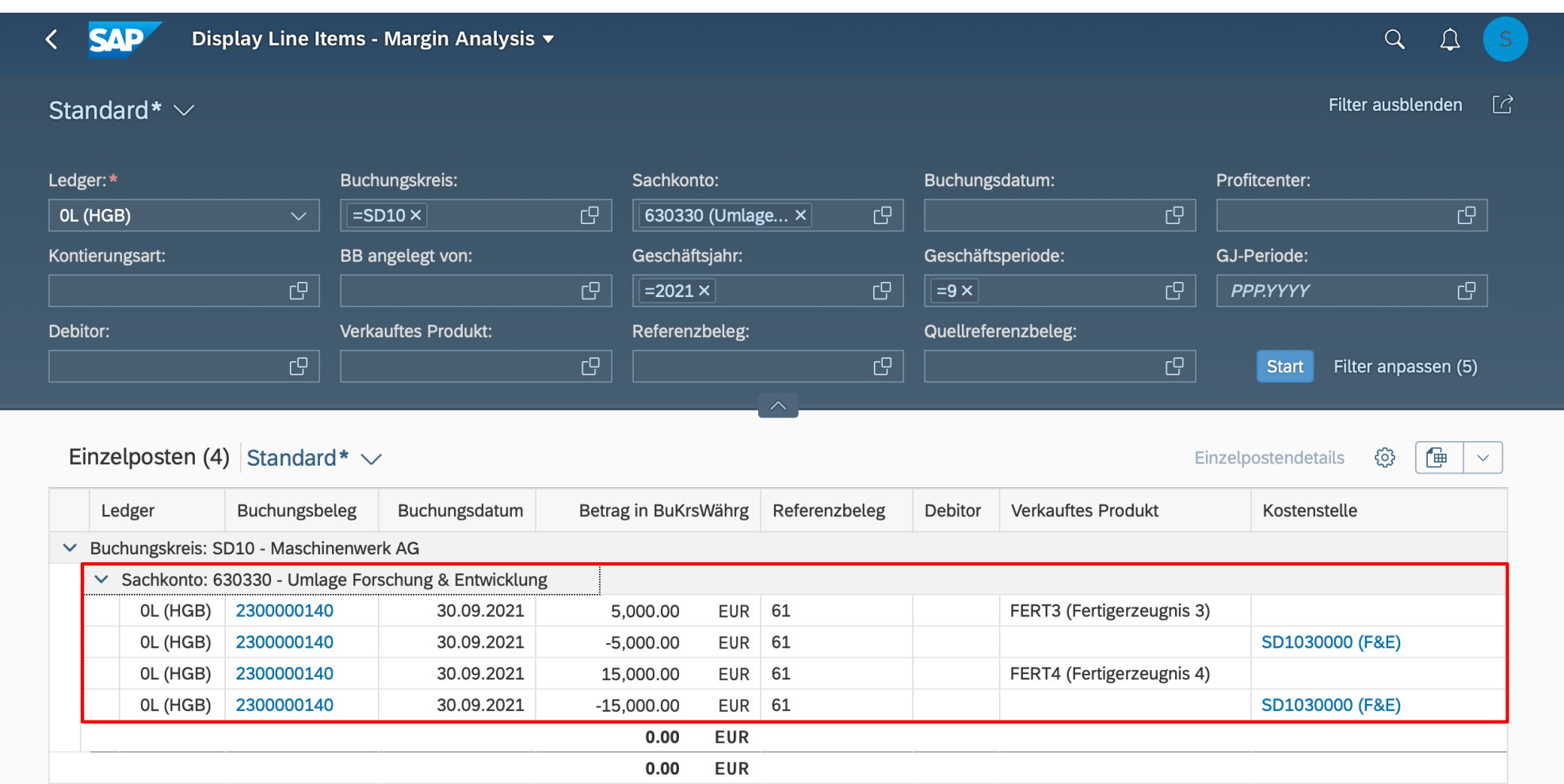

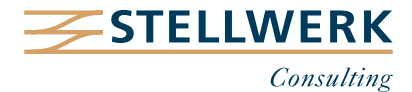

#### **Ihr Ansprechpartner**

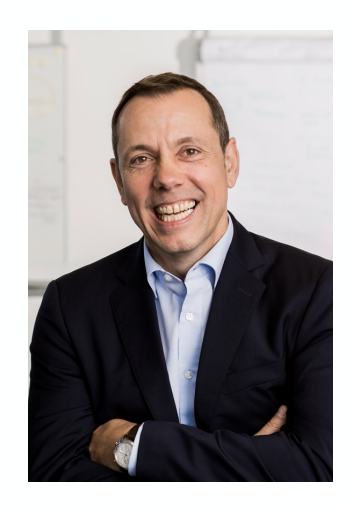

#### **Detlef Schreiner Vorstand** Mobil: +49 171 - 1972 401 Mail: schreiner@stellwerk.net

STELLWERK Consulting AG Christophstraße 15-17 D – 50670 Köln

Fon: +49 221 - 6508 6211 Fax: +49 221 - 9698 6950 Web: stellwerk.net

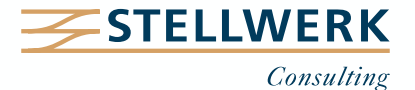

- Wenn für Dich im Job Erstklassigkeit, Selbstentfaltung, Respekt & Gemeinschaft zählen, bist Du bei uns richtig.
- Warum wir STELLWERKER unser Unternehmen lieben? Finde es heraus!
- Diese[s Vide](https://www.youtube.com/watch?v=Fnjjy4qjoGE)o zeigt Dir, wie wir miteinander umgehen:

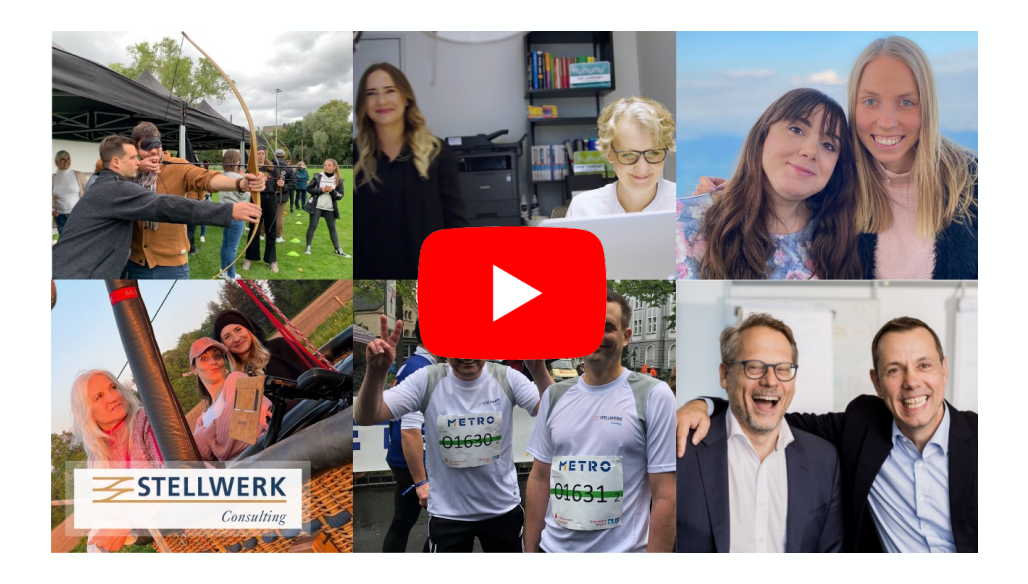

- Du bekommst eine Ahnung, wie es bei uns zugeht und warum es sich lohnt, sich bei uns zu bewerben.
- Unsere aktuellen Stellenangebote findest Du auf unserer **STELLWERK Karriereseite**.

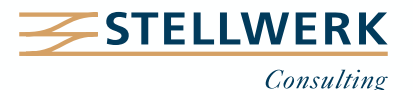

#### **Haftungsbeschränkung**

Dieses Dokument wurde mit größtmöglicher Sorgfalt erstellt. STELLWERK übernimmt dennoch keine Gewähr für die Richtigkeit, Vollständigkeit und Aktualität der in diesem Dokument bereitgestellten Inhalte und Informationen. Die Nutzung dieses Dokumentes erfolgt auf eigene Gefahr. Allein durch die Nutzung dieses Dokumentes kommt keinerlei Vertragsverhältnis zwischen dem Nutzer und der STELLWERK Consulting AG zustande. Bitte beachten Sie, dass STELLWERK ausschließlich SAP- & Management-Beratung anbietet und keine Rechts- oder Steuerberatung.

#### **Verlinkungen**

Dieses Dokument enthält u. U. Links zu Webseiten anderer Anbieter. Diese Webseiten unterliegen der Haftung der jeweiligen Seitenbetreiber. Bei Verknüpfung der Links waren keine Rechtsverstöße ersichtlich. Auf die aktuelle und künftige Gestaltung der verlinkten Seiten hat STELLWERK keinen Einfluss. Die permanente Überprüfung der Links ist für STELLWERK ohne konkrete Hinweise auf Rechtsverstöße nicht zumutbar. Bei Bekanntwerden von Rechtsverstößen werden die betroffenen Links unverzüglich gelöscht.

#### **Urheberrecht / Leistungsschutzrecht**

Dieses Dokument unterliegt dem deutschen Urheberrecht und Leistungsschutzrecht. Alle vom deutschen Urheber- und Leistungsschutzrecht nicht zugelassene Verwertung bedarf der vorherigen schriftlichen Zustimmung der STELLWERK Consulting AG. Dies gilt vor allem für Vervielfältigung, Bearbeitung, Übersetzung, Einspeicherung, Verarbeitung bzw. Wiedergabe von Inhalten in Datenbanken oder anderen elektronischen Medien und Systemen. Dabei sind Inhalte und Rechte Dritter als solche gekennzeichnet. Dieses Dokument darf ohne schriftliche Erlaubnis nicht durch Dritte in Frames oder iFrames dargestellt werden.

#### **Logos, Marken-, Produkt- und Warenzeichen**

Alle in diesem Dokument dargestellten Logos, Marken-, Produkt- und Warenzeichen sind Eigentum der jeweiligen Unternehmen. Die SAP SE ist Inhaberin der Markenzeichen SAP, SAP HANA, SAP S/4HANA, SAP BW/4HANA, SAP Analytics Cloud, SAP Fiori, SAP Lumira, SAP NetWeaver, SAP R/3, SAP Business Information Warehouse sowie aller diesen Marken zugeordneten Untermarken.

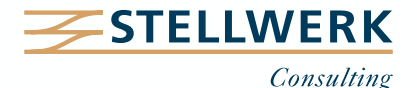